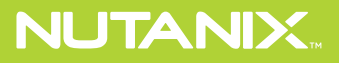

# VDI su infrastruttura iperconvergente **LA GUIDA DEFINITIVA ALLA**

# **2** Autore

- **4** A proposito di questo libro
	- **5** Introduzione

#### PRINCIPI ARCHITETTURALI

- **6** Punto d'ingresso
	- **7** Scalabilità
	- **8** Performance
		- **9** Capacità
	- **10** Monitoraggio
	- **12** Building block

#### ALTERNATIVE INFRASTRUTTURALI

- **14** Build Your Own
- **16** Infrastruttura convergente
- **18** Infrastruttura iperconvergente
	- **20** Requisiti di storage

# TIPI DI STORAGE

- **22** Architetture legacy a più livelli
	- **23** All Flash
	- **23** Flash ibrido
- **24** Dimensionamento della potenza di calcolo
- **28** Progettazione di cluster di virtualizzazione
	- **30** Per iniziare
	- **32** RIGUARDO A NUTANIX

**Brian Suhr** [autore] possiede oltre vent'anni di esperienza in ambito IT nella progettazione, implementazione e amministrazione di infrastrutture aziendali. Ha prestato le sue conoscenze specialistiche in ambito architetturale e ingegneristico in molteplici incarichi relativi a virtualizzazione, data center e cloud, lavorando con team tecnici di altissimo livello su ambienti di portata globale. In veste di autore indipendente dei blog DataCenterZombie e VirtualizeTips, Brian si concentra sulla creazione di contenuti che riguardano virtualizzazione, automazione, infrastruttura e promozione di prodotti e servizi che aiutano la comunità tecnologica. Segui Brian su Twitter: [@bsuhr](http://www.twitter.com/bsuhr)

**Sachin Chheda** [editor] è il director of solutions and verticals marketing presso Nutanix. Ha lavorato a lungo nell'information technology ricoprendo ruoli in campi che abbracciano l'ingegneria, il management e il marketing presso le aziende più innovative del settore, sviluppando e commercializzando prodotti e soluzioni alla base di alcune delle imprese più grandi e avveniristiche. Segui Sachin su Twitter: [@StorSC](http://www.twitter.com/StorSC)

#### Release ufficiale "1.0"

Copyright 2017 Nutanix, Inc. Tutti i diritti riservati. Questo prodotto è protetto dalle leggi statunitensi e internazionali sul copyright e sulla proprietà intellettuale. Nutanix è un marchio registrato di Nutanix, Inc. negli Stati Uniti e/o in altre giurisdizioni. Tutti gli altri marchi e nomi citati nel presente documento possono essere marchi commerciali registrati dalle rispettive società.

#### **A PROPOSITO DI QUESTO LIBRO**

**Questo libro è incentrato sulla progettazione di infrastrutture per la VDI e ambienti di end-user computing (EUC). Il contenuto di questo libro proviene dal capitolo dedicato all'infrastruttura del libro "Architecting and Designing End-User Computing Solutions" di prossima pubblicazione.**

#### **INTRODUZIONE**

Dopo aver selezionato la giusta strategia e il giusto vendor di software per ottenere servizi e applicazioni EUC, le scelte infrastrutturali costituiscono la successiva decisione cruciale per i progetti di virtualizzazione di applicazioni e desktop.

L'infrastruttura di elaborazione e storage è la base su cui verranno costruiti i servizi. Si tratta di qualcosa di analogo alle infrastrutture che ci forniscono l'elettricità e l'acqua corrente: contiamo su di loro e ci aspettiamo che funzionino semplicemente quando giriamo una manopola o accendiamo un interruttore.

Senza un'infrastruttura stabile, altamente disponibile e ad alte prestazioni alla base del progetto, l'IT dovrà affrontare una quantità di difficoltà aggiuntive durante le fasi operative e di deployment del tuo progetto EUC. Questa è una ulteriore conferma del fatto che l'infrastruttura è molto importante, ma impiegare gran parte del tempo dei team IT nell'infrastruttura è come gettare risorse in un buco nero. Architetti e ingegneri devono concentrarsi sulla fornitura di servizi e applicazioni EUC, anziché gestire gli aspetti materiali dell'infrastruttura.

Ci sono molti fattori importanti da tenere in considerazione nel processo di progettazione dell'infrastruttura EUC. Utilizzare questi fattori insieme ai requisiti necessari per l'organizzazione permette di valutare più efficacemente le alternative in fatto di architettura. Nei progetti EUC i fattori da considerare nella valutazione delle alternative architettoniche e delle opzioni dei vendor sono i seguenti:

- Punto d'ingresso
- **Scalabilità**
- Performance
- Monitoraggio
- Capacità

#### **PUNTO D'INGRESSO**

Il punto di ingresso o punto di partenza per l'infrastruttura è spesso una decisione in grado di far fallire o di sancire il successo di un progetto, e riguarda la quantità di infrastrutture e i costi necessari a un'organizzazione per avviare la virtualizzazione delle applicazioni/ desktop e la distribuzione delle implementazioni, In base alla dimensione dei diversi punti di partenza.

Se il progetto prevede come punto di arrivo il raggiungimento di 10.000 utenti con una fase iniziale di implementazione per 5.000 utenti, sarà poco probabile che l'organizzazione resti traumatizzata dai costi iniziali. Il ragionamento è che, a seconda del tipo di infrastruttura selezionata, il costo per utente potrebbe apparire immotivato fino a quando non saranno state implementate alcune migliaia di utenti.

Il rovescio della medaglia è che se un'organizzazione vuole implementare 10.000 utenti in totale ma intende iniziare solamente con 500 utenti (scalando successivamente a un ritmo costante lungo la linea temporale del progetto), essa tenderà a considerare attentamente il costo iniziale di implementazione dell'infrastruttura a queste dimensioni prima di fare il passo successivo, che sarà più impegnativo. Il costo per utente a certe dimensioni può rimanere stabile quando l'ambiente scala a dimensioni maggiori, ma inizialmente può apparire davvero distorto a causa della maggiore spesa infrastrutturale di partenza.

Ma se il costo per utente può sembrare un fattore vago e quasi irrilevante nel determinare i costi della tua infrastruttura, sarà quello che ti verrà chiesto quando proverai a vendere il progetto all'azienda o a giustificare con la dirigenza la tua scelta in fatto di infrastruttura. Se scegli un'alternativa con un costo iniziale più elevato, è necessario che tu sia pronto a spiegarne i dettagli. Valuta le soluzioni che ritieni possano essere più adatte al tuo ambiente. Altrimenti, preparati a chiarire la tua scelta in base all'evoluzione dei costi. Un esempio di questi due scenari è mostrato nella Figura 1.

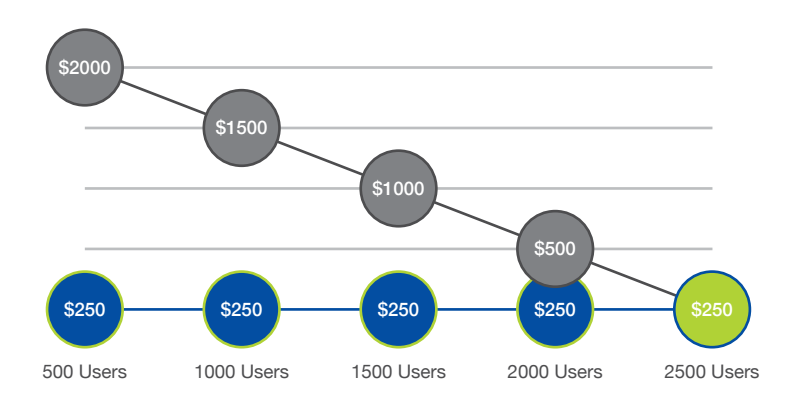

Figura 1 Punti di ingresso per desktop

#### **SCALABILITÀ**

La scalabilità dell'architettura è un fattore importante nella valutazione della fattibilità di un progetto. Un architetto dovrà comprendere le opzioni sulle dimensioni iniziali per le diverse alternative; questo si ricollega all'argomento appena trattato sul punto di ingresso. La soluzione valutata sarà in grado di permettere facilmente di cominciare su scala ridotta se necessario, oppure un'organizzazione dovrà acquistare più infrastruttura del necessario per soddisfare la dimensione iniziale di un progetto, senza essere in grado di utilizzarla interamente fino a quando il progetto non raggiungerà le dimensioni previste?

A prescindere da quanto sia piccola la dimensione iniziale della soluzione valutata, è altrettanto importante considerare fino a quali dimensioni è in grado di scalare. Se il desiderio è di iniziare da 500 utenti ed essere in grado di scalare a 10.000 utenti, come si presenterà la soluzione su entrambe le estremità di quello spettro? L'organizzazione sarà soddisfatta dei punti più alti, o dei più bassi, o di entrambi?

L'argomento della scalabilità non vale solo per lo storage, ma vale anche per la potenza di calcolo, il networking e probabilmente anche per altri livelli all'interno del progetto. Se vengono apportate modifiche alla configurazione del livello di calcolo per ottenere una densità inferiore di macchine virtuali per server host, in che modo ciò potrebbe influire sulle diverse scelte di progettazione durante lo scaling? Ad esempio: se la progettazione iniziale dell'host parte con 128 GB di memoria per host e l'obiettivo finale è di 256 GB o più, sarà necessario assicurarsi che vengano utilizzati moduli DIMM di dimensioni adeguate per consentire l'aumento della configurazione in futuro. Se vengono prese in anticipo scelte sbagliate per risparmiare sui costi, questo influirà sulla densità a causa dei vincoli, o costerà di più a lungo termine per via di moduli DIMM non riutilizzabili.

L'architetto dovrebbe concentrarsi sul modo in cui la soluzione sarà in grado di iniziare in piccolo, oltre a essere in grado di scalare fino al punto più grande. Ma non si possono ignorare tutti i punti intermedi, perché a seconda di come scala l'implementazione potrebbero esserci molti punti di dimensionamento intermedi. L'ideale è cercare qualcosa che consentirà alla struttura di scalare facilmente per ospitare gli scaglioni di utenti identificati nel progetto, senza superare la tempistica di implementazione e capacità. La dimensione ideale di scaling per un progetto può essere in incrementi di 100-200 utenti. Ma se l'alternativa architetturale scelta è maggiore, è necessario capire come influirà sui costi e sull'implementazione.

#### **PERFORMANCE**

Le prestazioni EUC misurate in base all'esperienza dell'utente finale vengono sempre esaminate attentamente. L'architettura selezionata deve essere in grado di soddisfare i requisiti in qualsiasi fase del progetto. A seconda delle alternative può essere una scelta difficile: se si dimensiona al minimo una soluzione per soddisfare i requisiti dell'utenza iniziale, le prestazioni potrebbero risultare sacrificate se la soluzione non è poi in grado di scalare linearmente. Gli architetti non vogliono scendere a compromessi nell'architettura per soddisfare un punto di partenza di dimensioni ridotte che può influire sulle opzioni complessive di prestazione massima di una soluzione. Spendere inizialmente più tempo per prendere la decisione giusta ti permetterà di evitare problemi in futuro.

La progettazione di una soluzione EUC avrà in genere molti requisiti differenti in merito alla prestazione. Seleziona un'alternativa di architettura sufficientemente flessibile da soddisfare tutti i requisiti di prestazione in un'unica opzione. Sia che il progetto fornisca diversi tipi di servizi EUC o sia focalizzato solo sulla virtualizzazione di app e desktop, è necessario tenere conto delle molteplici esigenze di prestazione. Comprendere come ogni alternativa sarà o meno in grado di soddisfare i requisiti in termini di prestazioni individuali influenzerà pesantemente il processo di valutazione e progettazione.

#### **CAPACITÀ**

Il discorso per quanto riguarda la capacità è simile a quello sulle prestazioni. Esistono diversi requisiti di capacità all'interno dei progetti EUC che dovranno essere forniti. La soluzione richiederà l'esecuzione di VM server, VM desktop, applicazioni, profili utente e dati utente per questo tipo di architettura. Ogni livello all'interno del progetto può avere requisiti di capacità molto diversi: alcuni usano grandi quantità di dati che in genere deduplicano adeguatamente. Altri, come i profili utente e i dati, sono costituiti da piccole quantità di dati comprimibili per utente, che però moltiplicate per migliaia di utenti alla fine risultano essere una fetta consistente del totale.

Un grosso problema negli anni passati era l'acquisto di troppa o troppo poca capacità nel tentativo di raggiungere i livelli di prestazione richiesti. Studia attentamente le alternative di architettura durante la fase di progettazione per vedere come saranno in grado di fornire la capacità richiesta, garantendo nel contempo che siano soddisfatti anche i requisiti minimi di prestazione. L'alternativa non dovrebbe fornire più di due/tre volte o più la capacità necessaria per soddisfare i requisiti prestazionali dello storage o aggiungere ulteriori prestazioni significative per soddisfare i requisiti di capacità. La soluzione ideale è quella che consente una flessibilità sufficiente per scalare prestazioni e capacità in proporzioni simili, in modo che nessuna delle due si discosti troppo dall'altra.

In passato questo argomento ha causato parecchi problemi e discussioni. Molte organizzazioni hanno avuto difficoltà a pianificare le prestazioni e la capacità a causa di scaling della capacità più rapidi rispetto a quelli delle prestazioni. Solo perché la soluzione ha 5 TB di spazio libero non significa che sia in grado di scalare aggiungendo altri 500 utenti. Questo scenario può comportare un notevole degradamento delle prestazioni. Amministratori e dirigenti IT che non hanno una solida conoscenza di come scali una determinata soluzione possano cadere in questa trappola.

#### **MONITORAGGIO**

Il monitoraggio è molto importante e spesso trascurato. Quando si tratta di monitorare l'infrastruttura in un ambiente EUC, gli amministratori in genere si concentrano sulle prestazioni. Hanno bisogno di capire cosa è normale e quando invece c'è un problema.

Utilizzare i sistemi di monitoraggio dovrebbe essere semplice ma fornire comunque una grande quantità di informazioni dettagliate. Ma questo non succede con molti produttori, dunque bisogna esaminare attentamente l'esperienza di monitoraggio per ciascuna alternativa.

Un altro requisito è la capacità di fornire il monitoraggio delle prestazioni a livello di macchina virtuale. Sfortunatamente la maggior parte dei vendor di infrastrutture non sono ancora in grado di offrire questo livello di visibilità nell'ambiente di virtualizzazione. La capacità di esaminare rapidamente il livello di storage e determinare se il problema delle sue prestazioni è su scala globale o se è isolato a livello di un host, di un gruppo di macchine virtuali o solo di una singola macchina virtuale ormai è fuori discussione.

Grazie al management delle prestazioni di storage a livello di VM è possibile utilizzare un approccio simile per gestire le prestazioni della CPU e della memoria di una VM a livello di host. Gli amministratori devono sapere se una VM sta utilizzando temporaneamente prestazioni aggiuntive o se consuma abitualmente prestazioni di storage superiori rispetto agli utenti tipici. Questo permetterà di capire quando c'è un picco e quando invece è necessario indagare più a fondo per identificare il problema.

Un building block è un insieme predefinito di infrastrutture associato a una specifica quantità di risorse o numero di utenti. Questo approccio è uno dei modi migliori per affrontare la progettazione dell'infrastruttura con l'EUC.

Utilizzando questo approccio, è possibile sviluppare un'architettura che offra un modello in grado di scalare capacità e performance, e dai costi prevedibili. Nel momento in cui si determinano le dimensioni dei blocchi predefiniti, si scelgono gli incrementi necessari per scalare il numero degli utenti e il modo in cui l'infrastruttura selezionata sarà in grado di adattarsi alle scelte. Ad esempio, si potrebbe voler scalare il numero di utenti in incrementi da 50 a 100 unità, ma la scelta infrastrutturale non si adatta a incrementi così ridotti. Questo potrebbe costringere il progetto a scalare con incrementi di 500 o 1.000 utenti per volta. Se l'infrastruttura scelta scala in blocchi di grandi dimensioni, si può scegliere di adattarsi a tale condizione o semplicemente accettare il fatto che i costi dell'infrastruttura non scaleranno allo stesso modo dei blocchi di implementazione dell'utenza. Il che significa semplicemente che l'organizzazione acquisterebbe l'infrastruttura in blocchi di 1.000 utenti implementando solo in gruppi da 50 a 100 utenti.

Questo criterio fa sembrare più alti i costi dei desktop virtuali o delle sessioni utente quando si acquista il blocco di grandi dimensioni per implementare un numero inferiore di utenti, ma riequilibra le spese se l'organizzazione implementa tutti gli utenti pianificati.

Le architetture in stile building block sono utili in qualsiasi progetto di pianificazione, ma le distribuzioni EUC hanno sempre gruppi comuni di utenti e casi d'uso con caratteristiche simili e che vengono implementati in gruppi. Per continuare con l'esempio di un blocco di dimensione 100 utenti, comprendendo i requisiti di risorse di quei 100 utenti è possibile garantire che il blocco dell'infrastruttura sia in grado di fornire tutto ciò di cui quegli utenti hanno bisogno.

Se ogni utente richiede 15 IOPS allo stato stazionario, 30 GB di capacità di archiviazione, 2 GB di memoria e 200 MHZ di CPU, l'architetto allora sa che i building block devono fornire 1500 IOPS, 3 TB di capacità, 200 GB di memoria e 20 GHZ di CPU. L'architetto può progettare i building block per contenere risorse aggiuntive, ma nessuno di essi può essere al di sotto di questi valori. Inoltre non vogliamo sprecare risorse includendo inutilmente troppi extra non utilizzabili in ogni blocco.

Con questo tipo di approccio e di granularità nella progettazione, è ora possibile ridimensionare l'ambiente in gruppi più piccoli di 50-100 utenti. Questo permette un approccio lento e costante e fornisce valori prevedibili che le organizzazioni possono pianificare per l'implementazione, le prestazioni, la capacità e i costi. Se le organizzazioni desiderano scalare maggiormente e più rapidamente possono semplicemente inserire più building block contemporaneamente.

Infine, l'approccio basato sui building block si è rivelato interessante in quanto la maggior parte delle implementazioni dei clienti preferisce iniziare con implementazioni più piccole e scalare successivamente verso l'alto. Il modello "parti in piccolo e paga man mano che cresci" consente loro di investire anticipatamente meno capitale e di acquisire esperienza man mano che l'implementazione cresce. La sezione successiva analizza i diversi tipi di architetture di infrastruttura oggi disponibili, e come ciascuna di esse supporta o meno l'approccio building block.

Esistono attualmente tre alternative principali in fatto di architettura per la virtualizzazione di applicazioni/desktop o, in generale, di soluzioni EUC. Le alternative sono la costruzione autonoma della propria infrastruttura, detta Build Your Own (BYO), l'infrastruttura convergente (CI), e l'infrastruttura iperconvergente (HCI).

# **BUILD YOUR OWN**

L'infrastruttura BYO è letteralmente ciò che significa il suo nome: l'architetto o il team scelgono indipendentemente i prodotti che preferiscono o che ritengono siano i migliori disponibili. Questa alternativa si traduce in un aumento significativo della pianificazione iniziale e del periodo di ricerca, in quanto il team deve valutare ogni prodotto separatamente e la possibilità o meno che funzioni correttamente insieme agli altri.

Questa alternativa offre anche la possibilità di selezionare e seguire un'architettura di riferimento che un determinato vendor ha pubbli cato per il tipo di soluzione che si sta costruendo. Queste architet ture di riferimento sono in genere pubblicate da un singolo fornitore e riguardano i prodotti di quel fornitore. Queste architetture di riferimento fai-da-te (DIY) possono far risparmiare tempo e ridurre alcuni rischi, ma non si conformano sempre ai tuoi requisiti di progettazione, ai tuoi casi d'uso e al tuo ambiente.

Come minimo un'alternativa BYO per un progetto basato su EUC conterrà risorse di calcolo e di archiviazione: potresti essere in grado di utilizzare la connettività di rete esistente, quindi tale componente potrebbe non essere incluso in questa alternativa. La Figura 2 illustra un semplice esempio dei costituienti di un'alternati va BYO. Con la flessibilità nel ridimensionamento, i costi sono abbastanza prevedibili; l'unica eccezione sarebbe sul lato dello storage. A seconda della dimensione massima del progetto e del tipo di storage scelto, potrebbero essere necessari più array o più dispositivi di archiviazione. Man mano che aumenti lo spazio di archiviazione e hai necessità di aggiungere un nuovo array o dispositivo, i costi subiranno un'impennata.

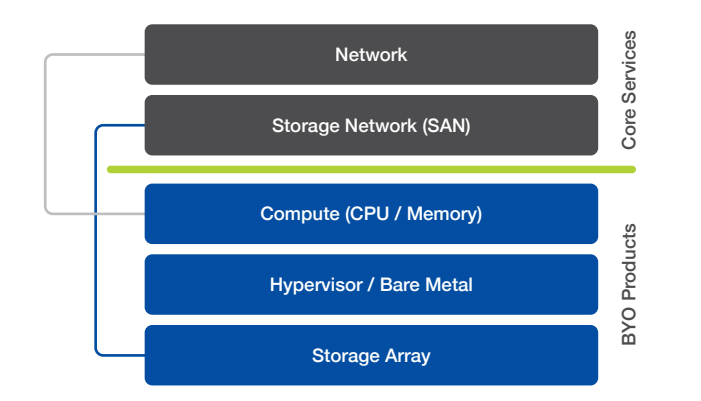

#### Figura 2 Porta la tua infrastruttura (BYO)

Ogni volta che si assemblano diversi prodotti dello stesso fornitore o di più fornitori senza esperienza precedente, c'è un rischio aggiuntivo. Ci sarà un livello di incertezza sulle prestazioni e sull'affidabilità della soluzione fino a quando l'infrastruttura effettiva non verrà acquistata e implementata nella maniera architettata.

Se il cliente è in grado di accettare le incognite e il rischio aggiunti vo, l'alternativa BYO massimizza la flessibilità. Dal momento che in questo modo è possibile scegliere quasi qualunque prodotto e vendor in grado di funzionare insieme, ciò consente di continuare a lavorare con i fornitori con cui ci si trova bene, e contemporanea mente cambiare in altre aree.

L'alternativa BYO è in grado di ridimensionare le risorse di elabora zione e archiviazione in modo indipendente. Gli unici limiti al metodo di ridimensionamento o alla dimensione massima costituirebbe un vincolo per la scelta del singolo prodotto. Dal momento che i prodotti vengono acquistati separatamente, non ci sono minimi o importi fissi in cui i prodotti devono essere ridimensionati. Ciò consente flessibilità nel tentativo di tenere conto dell'approccio basato sui blocchi di cui sopra.

#### **INFRASTRUTTURA CONVERGENTE**

L'infrastruttura convergente (CI) è un'architettura che è stata introdotta sul mercato intorno al 2010. Le offerte di infrastrutture convergenti in genere includono gli stessi prodotti che potrebbero essere selezionati come parte dell'alternativa BYO e li riuniscono, offrendoli in un unico pacchetto precostituito. Ciò significa che un vendor di CI includerà nella propria offerta computing, storage e networking. In genere la maggior parte delle offerte di CI conterrà prodotti di più vendor e sarà inclusa come parte di un'unica offerta, oppure un vendor potrebbe utilizzare esclusivamente la propria linea di prodotti in un'offerta CI. La Figura 3 illustra un semplice esempio di un'alternativa di infrastruttura convergente.

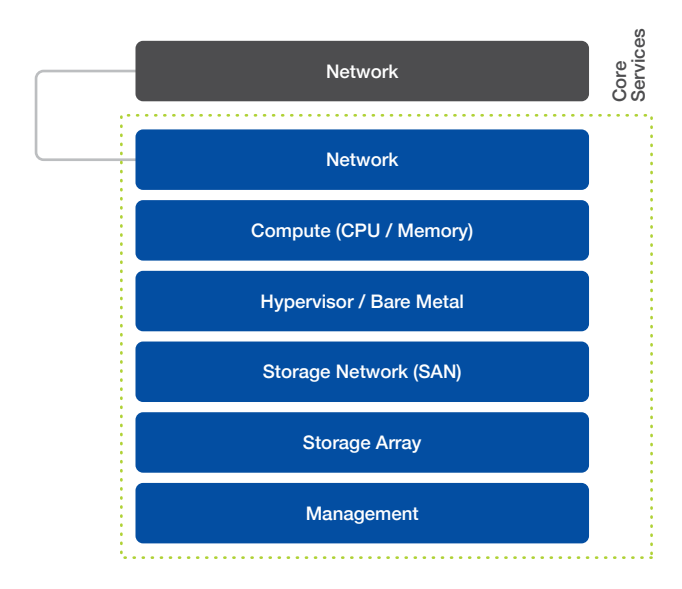

Figura 3 Infrastruttura convergente

Un'offerta di infrastruttura convergente ti consentirà di acquistare prodotti che già conosci confezionati in un'unica soluzione. Questo può valere anche per un'architettura di riferimento acquistabile come prodotto. A seconda del prodotto CI che viene valutato, questo può o meno offrire una convergenza aggiuntiva rispetto a prodotti acquistati separatamente in un'alternativa BYO.

In genere la maggior parte dei fornitori e dei prodotti CI offre la possibilità di acquistare tutte le parti dell'infrastruttura in un bundle con un unico SKU. Il fornitore di CI dovrebbe essere in grado di offrire supporto unificato per l'intera soluzione di elementi della CI, il che significa che il vendor di CI è in grado di supportare tutti i prodotti all'interno della soluzione. Questo è un ulteriore vantaggio, in quanto consente ai clienti di eliminare la necessità di lavorare con più vendor nel processo di risoluzione dei problemi.

Nella maggior parte delle offerte CI c'è un numero limitato di prodotti all'interno della soluzione. Ciò consente al vendor di pre-testare e convalidare tutte le parti e i pezzi per assicurarsi che funzionino correttamente insieme, eliminando gran parte del rischio rispetto all'alternativa BYO.

Anche a distanza di diversi anni dall'immissione sul mercato dei prodotti CI, i vendor di CI hanno fatto poco per semplificarne la gestione. Con le offerte CI che includono gli stessi prodotti delle alternative BYO, ciascuno è in grado in genere di gestire entrambe le alternative in maniera analoga. Questa alternativa può far convergere l'acquisto e/o alcuni dei prodotti, ma in genere non riesce a far convergere la gestione operativa quotidiana della soluzione.

Un prodotto di infrastruttura convergente dovrebbe essere in grado di scalare le proprie risorse interne indipendentemente l'una dall'altra. Ciò significa avere la possibilità aggiungere esclusivamente ulteriore potenza di calcolo, anche in incrementi minimi prestabiliti. L'altra risorsa scalabile in un'offerta CI è lo storage, fortemente dipendente dal tipo di soluzione di archiviazione selezionata come parte dell'offerta CI. Un prodotto di infrastruttura convergente avrà una dimensione massima, il che significa che avrà un limite al numero di server supportabile e un limite allo storage dipendentemente dall'array di storage incluso.

I limiti di scaling di un'offerta CI sono in genere abbastanza ampi, ma a un certo punto lo scaling delle risorse all'interno del prodotto CI raggiungerà il limite massimo. Per continuare a scalare l'architettura a questo punto sarà necessario acquistare un prodotto CI aggiuntivo. Ciò causerà un'impennata nei costi per l'infrastruttura in diversi punti del processo di scaling in base alle dimensioni massime del progetto.

#### **INFRASTRUTTURA IPERCONVERGENTE**

L'architettura iperconvergente è stata introdotta sul mercato circa un anno dopo la CI. Le vere architetture iperconvergenti si ottengono facendo convergere le risorse di calcolo e di storage e il livello di gestione in un singolo prodotto. È possibile implementare una soluzione iperconvergente con il BYO o utilizzando un'architettura di riferimento, ma per essere veramente iperconvergente il prodotto deve includere i dispositivi hardware.

Includendo i dispositivi hardware come parte del prodotto, il vendor può ora includere la gestione dell'infrastruttura insieme alle altre risorse che convergono nel prodotto. La Figura 4 illustra un semplice esempio di alternativa di infrastruttura iperconvergente.

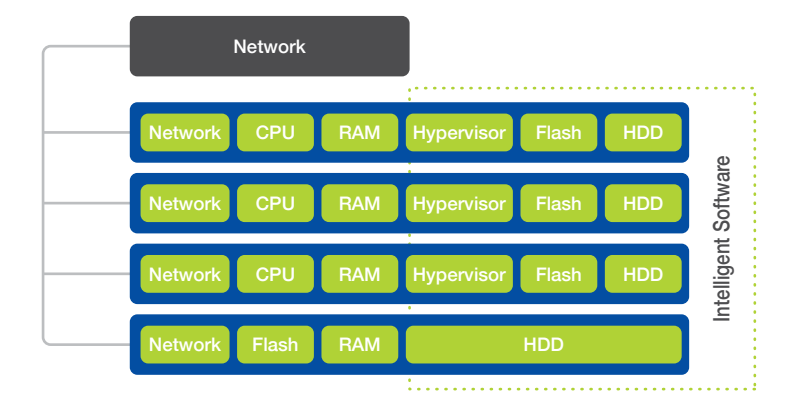

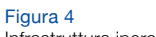

Infrastruttura iperconvergente

Un prodotto veramente iperconvergente offre una serie di vantaggi che altre architetture di riferimento non sono in grado di offrire:

Installazione semplice – I principali prodotti HCI dovrebbero installare i nodi in pochi minuti o al massimo ore, non giorni o settimane, utilizzando un processo altamente automatizzato.

Facile scalabilità – Il prodotto deve essere facilmente scalabile in ogni direzione. L'aggiunta di nuovi nodi all'ambiente dovrebbe avvenire facilmente e rapidamente attraverso l'interfaccia di gestione.

Gestione moderna – Una moderna interfaccia di gestione deve concentrarsi sulla macchina virtuale (VM) come punto di gestione. Un amministratore deve essere in grado di comprendere le prestazioni delle macchine virtuali, la quantità di risorse che ogni macchina virtuale sta consumando, se si stanno verificando eventi specifici o errori, e fornire la possibilità di estrarre facilmente report per ogni VM.

Estensibilità – Devi essere in grado di integrare facilmente l'infrastruttura con altre parti della soluzione e controllarla via software. Ciò richiede che il prodotto HCI offra un set di API, e possibilmente anche un altro metodo come i commandlet di PowerShell. Utilizzando un set di API sarai in grado di automatizzare la comunicazione e il controllo tra i prodotti per ridurre ulteriormente il lavoro e aumentare l'accuratezza di funzionamento dell'ambiente.

Le prestazioni sono state intenzionalmente escluse dall'elenco dei vantaggi dell'HCI perché tutti si aspettano che una moderna soluzione ibrida o basata su flash funzioni bene. L'HCI riguarda la creazione di un livello di infrastruttura semplice ed efficiente. Consente ai team di smettere di passare il tempo nel fine tuning dell'infrastruttura, permettendo loro di fornire valore aggiunto all'azienda in ambito di automazione o applicazioni.

Esistono molti diversi requisiti in fatto di risorse di storage per qualsiasi progetto EUC. Bisogna tenere conto delle macchine virtuali basate su server, dei dati utente e dell'infrastruttura desktop virtuale (VDI, o macchine virtuali utente). I requisiti di storage associati saranno quelli più esigenti all'interno dell'ambiente, e sono anche quelli che causano il fallimento della maggior parte dei progetti o le brutte esperienze in generale.

Per questo motivo la parte relativa allo storage in questo eBook sarà focalizzata sulle esigenze del servizio VDI della soluzione prescelta. Le esigenze di ciascun desktop virtuale possono spesso sembrare piccole e insignificanti, ma quando si combinano in gruppi di grandi dimensioni durante lo scaling dello storage, le richieste di prestazioni possono facilmente sovraccaricare lo storage progettato in maniera poco adatta a soddisfare queste esigenze.

Se ogni desktop virtuale ha una media di 15 IOPS con latenza ragionevole e si prevedono 2.000 utenti simultanei, ciò risulterà in 30.000 IOPS, un numero piuttosto elevato che potrebbe sovraccaricare l'array di storage medio. Ma non si può semplicemente progettare la soluzione di archiviazione per soddisfare l'I/O medio dell'ambiente: il design deve tenere conto dei picchi, inclusi gli avvii dei desktop e gli eventi di accesso utente.

Un carico di lavoro di desktop virtuale è molto diverso dagli altri tipi di carichi di lavoro eseguiti nel datacenter aziendale medio, dato che i desktop virtuali posso spesso causare picchi di I/O. Ad esempio, l'apertura per la prima volta della sessione di un'applicazione come Outlook può generare fino a 1.000 IOPS per quella specifica sessione utente. Questo va ben oltre la media di 15 IOPS di cui abbiamo scritto in precedenza. Un esempio di impatto IOP differente dell'applicazione è mostrato nella Figura 5.

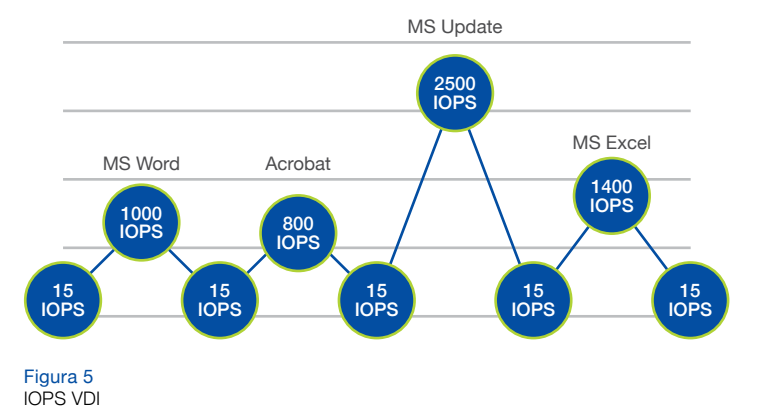

Ci sono anche altri elementi operativi e di distribuzione, come patch e aggiornamenti dell'ambiente, in grado di creare enormi picchi nel numero di IOPS e influire sulle prestazioni se non vengono accuratamente calcolati e pianificati di conseguenza. L'implementazione di altri 50 desktop virtuali è un'azione che può creare un picco significativo nell'I/O. Per questi motivi sarà necessario tenere conto delle operazioni di manutenzione nell'architettura di storage per i picchi di IOPS.

Esistono diversi modi per progettare soluzioni VDI con cloni completi o immagini condivise, e ognuna può avere effetti diversi sui requisiti di archiviazione in termini di capacità e prestazioni. Poiché i cloni completi consumano capacità e spazio di archiviazione aggiuntivi, la deduplicazione sarà importante. Anche ai cloni completi devono essere applicate eventuali patch in modo indipendente, il che aumenterà l'I/O durante tali operazioni.

L'approccio all'immagine condivisa offerto da Citrix con MCS o PVS e VMware con linked clones presenta diverse criticità in fatto di I/O. Per natura questi approcci alle immagini condivise richiedono una capacità di archiviazione inferiore, poiché l'immagine principale è condivisa e ogni desktop virtuale consuma solo una quantità minore di spazio per i propri dati univoci. L'immagine condivisa ha requisiti di prestazione diversi rispetto alla tipica VM. Questa immagine è ora utilizzata da centinaia o migliaia di desktop virtuali e deve essere in grado di generare grandi quantità di IOPS per gestire situazioni come i boot storm. Se l'immagine condivisa è un collo di bottiglia, tutti i desktop virtuali che la utilizzano saranno influenzati negativamente e l'esperienza utente sarà pessima.

Viste queste considerazioni per i picchi e i diversi tipi di architetture di virtualizzazione di app/desktop, è necessario selezionare e progettare una soluzione di storage in grado di soddisfare le aumentate esigenze all'avvio e al login e le richieste dell'ambiente in stato costante. Per comprendere i requisiti di archiviazione del progetto è necessario eseguire un desktop assessment sull'ambiente di PC fisici esistente. Questa valutazione raccoglierà i dettagli di prestazioni e capacità reali dalla base utenti in modo da poterli poi applicare ai calcoli di progettazione.

Un'ultima considerazione sui requisiti di storage relativi alla virtualizzazione di app/desktop è che oltre ad essere molto imprevedibili dal punto di vista degli I/O, i carichi di lavoro desktop sono anche molto pesanti in scrittura. A differenza di molti carichi di lavoro del server che leggono principalmente dati e li forniscono agli utenti, i desktop in genere impiegano più tempo a scrivere su disco. Le operazioni di scrittura sono più intense per l'array di archiviazione rispetto alle letture. Un carico di lavoro server tipico potrebbe essere costituito da letture all'80% e scritture al 20%, mentre il carico di lavoro del desktop virtuale allo stato stazionario potrebbe essere l'opposto. Quando valuti le scelte in fatto di archiviazione, assicurati di prestare molta attenzione al modo in cui la soluzione di archiviazione esegue il buffering e il commit delle scritture, anziché concentrarti sulle promesse relative allo storage in grado di fare "un lavoro eccellente" nella memorizzazione nella cache dei blocchi comunemente letti per gestire i boot storm.

#### **TIPI DI STORAGE**

Esistono diversi tipi di storage. Le principali alternative oggi disponibili sono gli array legacy di archiviazione a piu' livelli, gli array flash ibridi, e gli array all-flash. Ogni alternativa adotta un approccio diverso per fornire prestazioni e capacità ai carichi di lavoro. All'interno di ciascuna alternativa, i fornitori adottano approcci diversi nella costruzione delle proprie offerte: per questo motivo abbiamo elencato qui di seguito una breve spiegazione di ciascuna.

Architetture legacy a più livelli: sono gli array aziendali legacy che sono stati utilizzati per i carichi di lavoro basati su server negli ultimi 10-20 anni. In genere sono architetture basate su controller doppi e che, nell'ultimo decennio, sono state modificate per consentire l'inclusione di più livelli di prestazioni e capacità disco nell'architettura. Vengono forniti diversi tier di dischi per provare a soddisfare le esigenze di capacità e prestazioni dei carichi di lavoro dispersi. Esistono due opzioni in questo approccio: è possibile progettare per le prestazioni, creando pool dedicati di dischi ad alte prestazioni per un carico di lavoro, ma questo può essere molto costoso e diventare un limite. L'altra opzione è quella di provare a sfruttare il tiering che è stato aggiunto a questa architettura per chiedere all'array di promuovere o degradare blocchi di dati in base alla domanda. Il problema con questo auto-tiering è che spesso ci vuole troppo tempo per prendere questo tipo di decisioni per i carichi di lavoro VDI.

All-Flash – Gli array di storage all-flash sono interamente costituiti da memoria basata su flash. Esistono diversi tipi di flash che possono essere utilizzati all'interno di questi array di archiviazione. I moderni array all-flash sono stati progettati per sfruttare le caratteristiche della memoria flash, il che significa che il sistema operativo e il file system sono stati progettati pensando al flash. Alcuni prodotti hanno adottato un design di array legacy e hanno semplicemente sostituito le unità a dischi rotanti con quelle all-flash. Sebbene si tratti di un'opzione molto più performante della precedente, il prodotto finale non è stato progettato per questo scopo.

Gli array di archiviazione all-flash sono molto veloci, con un unico livello di prestazione nel prodotto. Per garantire che l'array possa anche fornire la capacità richiesta dal proprio progetto a un prezzo accessibile, è necessario cercare array che offrano deduplicazione e compressione. Sebbene quasi tutti i moderni array all-flash siano più facili da gestire rispetto alle loro controparti legacy, non offrono sempre la stessa facilità di gestione, e di gestione per singola VM, che possiedono molte delle offerte flash ibride.

Flash ibrido – Gli array di archiviazione ibridi sono architetture moderne progettate per utilizzare in modo efficiente una combinazione di unità flash e a dischi rotanti. I vendor hanno adottato approcci architetturali diversi sull'utilizzo di capacità e prestazioni nei propri array, ma i risultati finali sono simili. Sono tutti in grado di offrire prestazioni impressionanti utilizzando una quantità minima di storage di tipo flash, fornendo comunque una grande capacità nell'archiviare i dati su dischi rotanti di grandi dimensioni utilizzati all'interno dell'array. Le architetture alternative di archiviazione ibrida ideali utilizzano l'intelligenza integrata per gerarchizzare automaticamente i dati su unità flash e su disco in base alla domanda, eliminando sia la necessità di messa a punto manuale che le potenziali insidie in fatto di prestazioni.

Le architetture che si adattano meglio a un progetto moderno di VDI sono le architetture di archiviazione ibride e all-flash. Queste architetture sono in grado di fornire le prestazioni necessarie per gli ambienti VDI e in genere offrono anche le moderne esperienze di gestione discusse in precedenza. I carichi di lavoro VDI sono molto imprevedibili per natura e se la soluzione di archiviazione impiega troppo tempo per prendere decisioni di archiviazione o promuovere blocchi a un determinato livello di memorizzazione nella cache, le prestazioni nel frattempo degraderanno sensibilmente e l'esperienza utente sarà stata influenzata negativamente.

Esistono diverse scuole di pensiero sul dimensionamento all'interno del progetto del layer relativo al calcolo. Il primo è l'approccio scaleup, che utilizza pochi host di grandi dimensioni per fornire risorse, mentre l'approccio scale-out utilizza allo scopo una quantità di host più piccoli. Il metodo ideale sta a metà strada tra i due approcci e utilizza host bi-processore e li rende il più densi possibile senza violare i rapporti di consolidamento impostati come parte del progetto. Lo scopo di questo libro è aiutare a dimensionare le risorse di calcolo per il carico di lavoro VDI.

Ci sono tre calcoli principali su cui concentrarsi quando si dimensionano le risorse computazionali in fase di progettazione: la quantità di memoria fisica in ciascun host; la quantità di velocità di clock; e il numero di core e la proporzione di CPU per ciascuno. Innanzitutto non si dovrebbe mai sovraccaricare la memoria in un progetto di VDI. Violare questa regola servirà a pochissimo e porterà solo a problemi di prestazioni per l'ambiente.

Il calcolo della velocità di clock della CPU dipende fortemente dai dettagli raccolti in precedenza durante il desktop assessment. I report della valutazione mostreranno la quantità di CPU utilizzata in media e nei momenti di massimo uso dalle sessioni utente. Utilizzeremo questi dettagli insieme a quelli sulla memoria contenuti nella valutazione per effettuare i calcoli.

Un paio di altri consigli sui cluster di host e virtualizzazione: non superare mai l'80% di utilizzo dell'host e dimensiona sempre il tuo cluster per N + 1. L'utilizzo all'80% dell'host non riguarda solo le implementazioni di virtualizzazione app/desktop, ma è una raccomandazione che si applica a qualsiasi carico di lavoro in esecuzione su un hypervisor. Se stai facendo funzionare i tuoi host oltre il limite dell'80% hai pochissimo spazio per i picchi improvvisi, e potresti anche non avere un sovrappiù di risorse sufficiente in caso di un eventuale guasto dell'host, a seconda delle dimensioni del cluster. Il secondo elemento da calcolare nel dimensionamento N + 1 del cluster è assicurarsi che ci siano risorse sufficienti nel cluster per compensare un malfunzionamento di un singolo host così da garantire che tutte le macchine virtuali possano continuare a funzionare, e che quelle in errore si riavviino senza problemi. Il malfunzionamento di un singolo host è il livello più comune di resilienza; esiste un numero limitato di clienti che richiedono N + 2 per soddisfare requisiti di SLA più elevati.

L'ultimo elemento in fatto di dimensionamento delle capacità di elaborazione è la proporzione di CPU, che riguarda il numero di CPU virtuali per CPU fisiche (vCPU:pCPU). Questo rapporto è molto importante perché se questa proporzione si sbilancia troppo verso l'alto, si raggiungerà un punto in cui sorgerà un problema di programmazione della CPU che influenzerà notevolmente le prestazioni e l'esperienza dell'utente. Quando si verifica un problema di pianificazione della CPU sugli host vSphere la quantità di tempo 'CPU-ready' aumenta, e questo ci indica che lo scheduler sta riscontrando problemi nel far sì che tutte le vCPU siano pianificate su pCPU. Ciò significa che la vCPU dovrà attendere, anche se è pronta. La proporzione tra CPU è molto diversa per i vari tipi di carichi di lavoro virtualizzati su cluster VMware. In genere i carichi di lavoro di server e database hanno una proporzione molto inferiore, mentre i carichi di lavoro VDI sono in grado di avere una proporzione più elevata.

L'uso della vCPU non è un calcolo lineare, nel senso che è possibile creare un host con un rapporto di consolidamento più elevato se tutte le macchine virtuali hanno una sola vCPU. Quando molte VM hanno 2 o più vCPU, ciò influirà sui calcoli: non si può semplicemente dividere per 2 per rappresentare il doppio di vCPU. La Figura 6 illustra un intervallo che ha dimostrato di funzionare con implementazioni reali di clienti. I produttori che eseguono test sintetici possono mostrare rapporti più elevati. Bisogna stare attenti a questo tipo di risultati, poiché non si applicano sempre ai progetti del mondo reale.

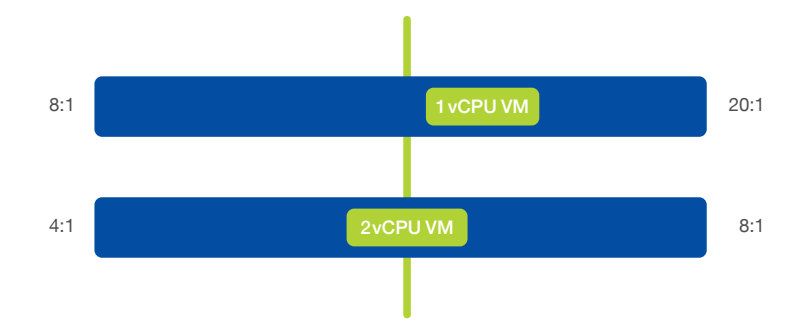

#### Figura 6

Il consolidamento della VDI dipende ampiamente dalla proporzione di vCPU con cui verranno configurati i tuoi desktop virtuali. Il grafico rappresenta un intervallo che l'esperienza ha dimostrato essere sicuro. L'intervallo funzionale per operare normalmente per i desktop virtuali a vCPU singola è compreso tra 8:1 e 20:1. Si tratta di un intervallo ampio, e il punto in cui ci si può collocare all'interno di questo range è determinato da diverse scelte. La prima è l'ampiezza degli host, il numero di VM per host e il livello di comfort del cliente con quella quantità. Un esempio potrebbe essere un host dual socket con CPU dual 18 core che potrebbe ospitare fino a oltre 700 VM nell'ipotesi più ottimistica, sempre che siano disponibili la giusta quantità di memoria e una sufficiente velocità di clock. In genere avere così tante macchine virtuali su un singolo host spaventerebbe la maggior parte dei clienti. Quindi ci sono due scelte da fare in questo scenario: la prima è quella di scegliere una densità inferiore imponendo una limitazione artificiale.

La scelta dell'estremità inferiore del rapporto ammonterebbe a 288 VM sullo stesso host. La seconda opzione sarebbe quella di scegliere CPU con un numero inferiore di core, ma scegliendo un rapporto che si colloca più al centro dell'intervallo. Se si scelgono 12 CPU core e si utilizza un rapporto 12:1, si arriverebbe a 288 VM. Questa decisione è in genere una combinazione di feedback dei clienti, consigli degli architetti e prezzi delle infrastrutture. Ci possono essere risparmi significativi a seconda della scelta di diverse configurazioni fisiche della CPU

I calcoli per un desktop virtuale con doppia vCPU sono simili, tranne per il fatto che ora si ha a che fare con il doppio della quantità di vCPU. La gamma per operare in questo caso è tra 4:1 e 8:1. Alcuni fornitori promettono risultati migliori, ma le nostre raccomandazioni sono basate su implementazioni reali da parte dei clienti. Si dovrebbero usare gli stessi punti di decisione dell'esempio precedente, solo con un intervallo di rapporto CPU diverso.

Un'altra cosa da tenere a mente è che se si seleziona un rapporto di CPU situato al centro di tali intervalli, questo darà la libertà di ridimensionare la densità di consolidamento verso l'alto se l'ambiente dovesse continuare a operare entro le tolleranze. Una cosa da notare è che non c'è un luogo specifico per configurare questi rapporti CPU come impostazioni in nessun altro strumento oggi disponibile. Si tratta di attributi che devono essere dichiarati nella progettazione e diventano dei data point di cui si dovrà tenere conto nella gestione e nello scaling dell'ambiente. Proprio come la memoria e la velocità di clock, la proporzione tra CPU deve essere inclusa nella decisione di aggiungere più macchine virtuali a un cluster, e quando aggiungere un altro host a un cluster per fornire più risorse.

Si può gestire il rapporto tra CPU attraverso calcoli manuali raccogliendo dati. Alcuni amministratori utilizzano uno script PowerShell in grado di raccogliere i dati e presentare la proporzione come output dello script. Con uno script, potrebbe essere eseguito quotidianamente come processo pianificato per garantire il rispetto della proporzione e l'assenza di criticità in tal senso nei cluster.

Anche la frequenza della RAM o del bus di memoria è associata al dimensionamento della potenza di calcolo. La regola empirica durante il dimensionamento della memoria è quella di puntare alla massima densità con maggiore velocità del bus possibile dipendentemente dal proprio budget. La criticità che ci si trova ad affrontare con la memoria è che una memoria più lenta può causare cicli di CPU inattivi in attesa del completamento delle operazioni di lettura/scrittura nella RAM.

Esistono diversi motivi per creare cluster differenti di virtualizzazione in un progetto EUC. La decisione di avere cluster differenti viene generalmente dal fatto di avere carichi di lavoro e dimensioni dei cluster diversi. In questo eBook non analizzeremo a fondo questo argomento, ma abbiamo alcuni consigli basati sugli argomenti trattati sia nella versione estesa del libro che online.

Innanzitutto, quando si costruisce un progetto VDI che riguardi più di qualche centinaio di utenti, è essenziale separare l'infrastruttura di gestione della virtualizzazione dal carico di lavoro VDI. Ciò significa che tutti i server di gestione, i broker VDI, i file server, i server di gestione delle applicazioni e tutte le altre funzioni che non sono desktop virtuali devono essere eseguiti su un cluster diverso. Se il cluster di gestione debba essere solo uno dedicato alla progettazione EUC dipenderà dalla dimensione dell'ambiente. Se il progetto è più piccolo, è possibile eseguire VM di gestione in un cluster di virtualizzazione server esistente.

È possibile ridimensionare questi cluster di desktop virtuali per raggiungere una dimensione compresa tra 16 e 32 host. Questo intervallo consente di creare un pool di risorse più grande da utilizzare per le macchine virtuali e spinge anche la maggior parte dei clienti ad adottare un cluster più grande rispetto alle loro dimensioni tipiche. I recenti aggiornamenti dell'hypervisor consentono cluster fino a 64 host, ma ci vorrà del tempo prima che architetti e clienti si sentano a proprio agio con cluster così grandi. Se l'ambiente è abbastanza grande da far sì che il conteggio degli host superi questi intervalli, potrebbe essere necessario più di un cluster VDI.

Un altro motivo per cui si dovrebbe progettare per molteplici cluster di virtualizzazione, oltre alle dimensioni dell'ambiente, sarebbe per carichi di lavoro diversi. Esistono differenti carichi di lavoro nei cluster VDI. Se esiste una quantità significativa di desktop virtuali 1 vCPU e 2 vCPU, è necessario progettare un cluster separato per ciascuno. La Figura 7 illustra un approccio alla progettazione multi-cluster. Ciò consente di gestire la proporzione di CPU in modo diverso in ciascun cluster, consentendo una progettazione più semplice da gestire. Se si dovessero fondere le diverse configurazioni della CPU, ci sarebbe una nuova proporzione mista che sarebbe necessario calcolare, e questo non fa altro che confondere le cose.

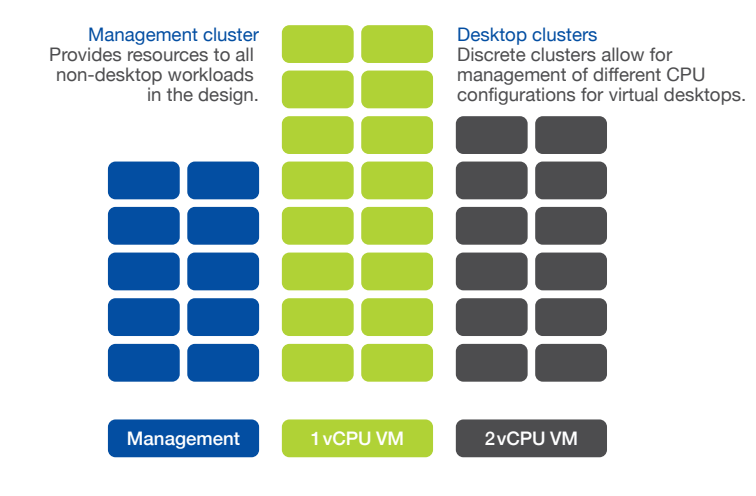

Figura 7 Cluster di gestione e desktop

Se sei arrivato fino a questo punto con la lettura, speriamo che tu sia almeno incuriosito dalle possibilità della virtualizzazione di desktop e applicazioni. Se tu e la tua organizzazione siete pronti per imparare come implementare correttamente la virtualizzazione delle applicazioni e dei desktop, Nutanix vorrebbe aiutarvi. L'infrastruttura invisibile Nutanix può semplificare notevolmente il percorso grazie alla sua pluripremiata architettura web-scale: la migliore piattaforma VDI.

## **QUANDO È IL MOMENTO DI INIZIARE**

Probabilmente non ti sorprenderà l'approfondito studio da parte di Nutanix per individuare i modi migliori per garantire il successo delle implementazioni di virtualizzazione di desktop e applicazioni.

## Capire il tuo ambiente attuale:

Il processo inizia con una comprensione completa del tuo ambiente end-user attuale, inclusi:

- Metriche dell'utente finale: raccogli i profili dell'utenza finale e i fattori correlati quali applicazioni utilizzate, dispositivi di accesso, posizione e connettività.
- Servizi di rete e metriche infrastrutturali specifiche: raccogli informazioni appropriate su diversi servizi per l'utente finale quali servizi di file, autenticazione e controllo degli accessi, e firewall/ bilanciamento del carico. Raccogli anche metriche su prestazioni, latenza, velocità effettiva, ecc.
- Mappatura di ogni elemento ai rispettivi proprietari: la responsabilità è un fattore chiave per il successo.

## Dimensionamento del nuovo ambiente:

Ora che possiedi tutte queste informazioni sei in gradi di dimensionare con precisione il tuo nuovo ambiente. Nutanix Sizer rende questo compito semplice, ma ecco le linee guida da tenere a mente:

- Includi sempre l'alta disponibilità per server e desktop chiave.
- Possono servire un'infrastruttura aggiuntiva e/o cluster aggiuntivi sulla base di queste considerazioni:
- Business: contratti di servizio (SLA), acquisto di licenze, sicurezza, budget, politiche
- Pianifica la transizione: segui le migliori pratiche e le linee guida di Nutanix e del settore per le migrazioni P2V e fai molta attenzione alla creazione di golden image da utilizzare per creare altri desktop. Se stai eseguendo la migrazione di una implementazione esistente, ti consigliamo di utilizzare gli strumenti di partner Nutanix o gli strumenti nativi quando possibile.

Ovviamente i servizi globali Nutanix possono aiutarti in una di queste fasi o in tutte, per garantire il successo della tua infrastruttura. Tramite la sua organizzazione di servizi globali, Nutanix offre l'unica soluzione del settore per eliminare il rischio di dimensionamento errato della infrastruttura per progetti di virtualizzazione desktop.

Nell'ambito del programma VDI Assurance, Nutanix garantisce che i tuoi desktop virtuali otterrano sempre le risorse di elaborazione (CPU virtuale e memoria) e di archiviazione (prestazioni e capacità) necessarie per soddisfare le aspettative VDI dell'utente finale. Basta determinare il tipo e il numero di utenti VDI nel loro ambiente e trasferire il rischio del dimensionamento dei requisiti dell'infrastruttura su Nutanix utilizzando VDI Assurance.

Se vuoi saperne di più sull'infrastruttura invisibile per le applicazioni aziendali, contattaci a [info@nutanix.com](mailto:info%40nutanix.com?subject=), seguici su Twitter con un DM [@nutanix](https://twitter.com/nutanix) o inviaci una richiesta all'indirizzo [www.nutanix.com/](http://www.nutanix.com/demo) [demo](http://www.nutanix.com/demo) per impostare il tuo briefing personalizzato e una dimostrazione per vedere come le soluzioni validate e certificate di Nutanix possono aiutare la tua organizzazione a sfruttare al meglio le proprie applicazioni aziendali.

Resta in contatto con gli esperti e i clienti di Nutanix nella comunità online Nutanix Next [\(next.nutanix.com\)](http://next.nutanix.com).

Nutanix offre un'infrastruttura invisibile per l'elaborazione aziendale di nuova generazione, permettendo all'IT di concentrarsi sulle applicazioni e sui servizi più importanti per la propria attività. La piattaforma di elaborazione Xtreme basata sul software dell'azienda fa convergere in modo nativo elaborazione, virtualizzazione e archiviazione in un'unica soluzione per portare la semplicità nel datacenter. Utilizzando Nutanix, i clienti beneficiano di prestazioni prevedibili, scalabilità lineare e consumi infrastrutturali di tipo cloud. Scopri di più su [www.nutanix.it](http://www.nutanix.it) o seguici su Twitter [@nutanix.](https://twitter.com/nutanix)

# **NUTANIX.**

[info-italy@nutanix.com](mailto:info-italy%40nutanix.com?subject=) | [www.nutanix.i](http://www.nutanix.it)t | \frac{[@nutanix](https://twitter.com/nutanix)